## Timetable (2016 course)

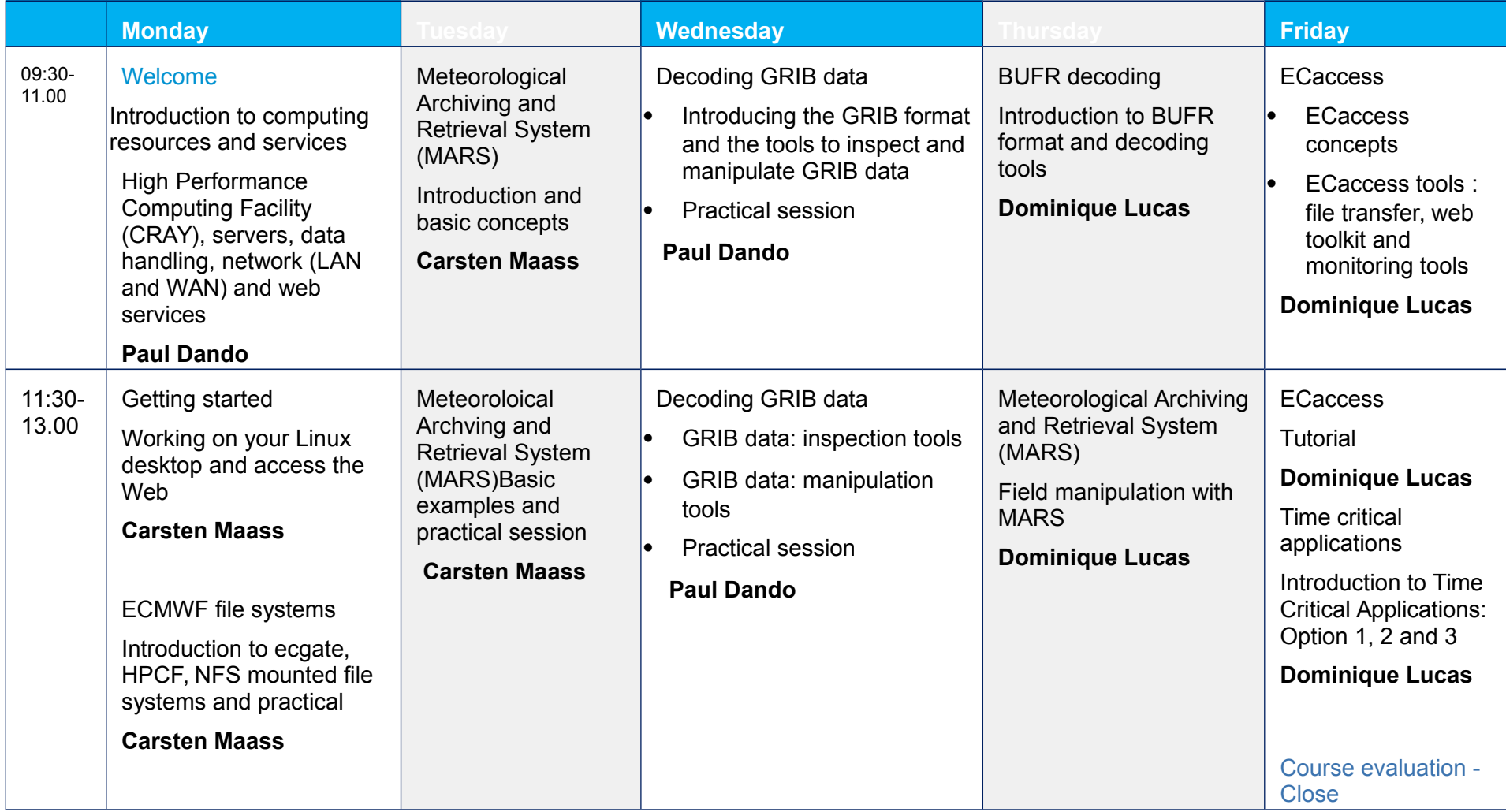

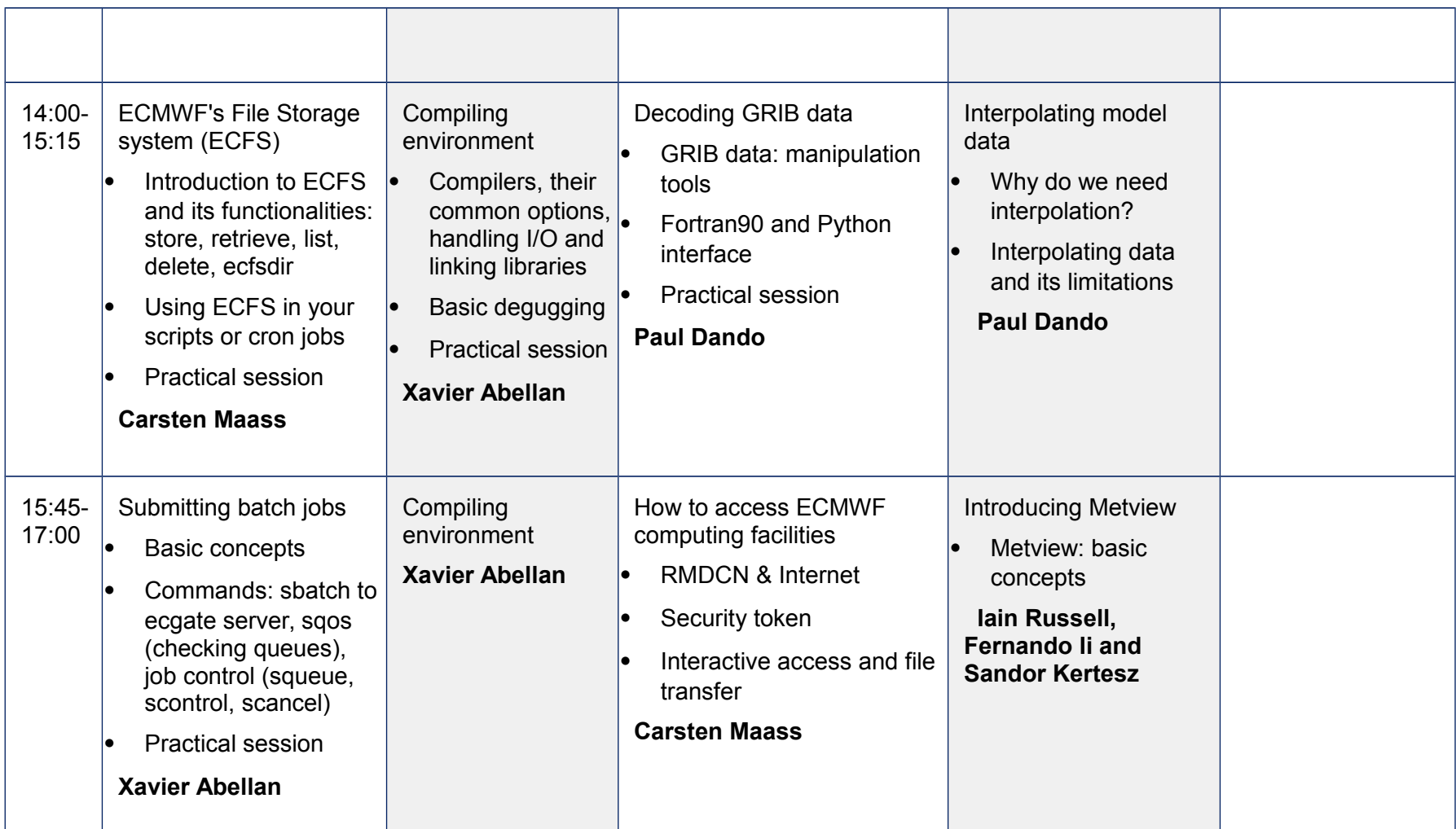